# **Object List - LIST Workplan**

An object list is a Workplan of the type LIST, which specifies object selection criteria for the objects to be processed in the UNLOAD, LOAD or FIND command. An object list can be used as an alternative to the *select-clause* and the SELECTION Workplan.

The following syntax applies to an object list:

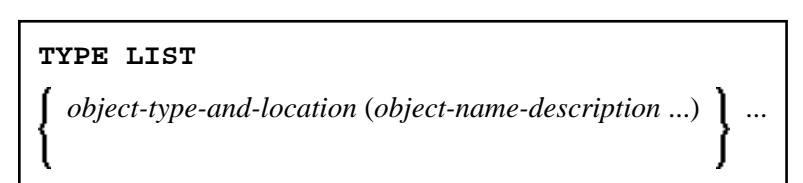

The syntactical options are explained in the following section. The keywords and variable values contained in the syntax diagrams shown in this section represent parameters that are used to specify object selection criteria. If indicated, a variable value must be supplied with a keyword. Each syntax element (except for the ones enclosed in parentheses) must start on a new line and end on the same line.

For explanations of the keywords contained in the syntax diagrams, refer to the section *select-clause*.

- [Syntax of object-type-and-location](#page-0-0)
- [Syntax of object-name-description](#page-2-0)
- [Example of an Object List](#page-3-0)

# <span id="page-0-0"></span>**Syntax of** *object-type-and-location*

The syntax diagrams that apply to *object-type-and-location* are shown in the following section.

- [Natural Objects and DDMs](#page-0-1)
- [Natural System Error Messages](#page-1-0)
- [Natural Command Processor Sources](#page-1-1)
- [Natural-Related Debug Environments](#page-1-2)
- [Natural-Related Profiles](#page-1-1)
- [Natural-Related DL/I Subfiles](#page-2-0)
- FDT<sub>s</sub>

#### <span id="page-0-1"></span>**Natural Objects and DDMs**

<span id="page-1-1"></span>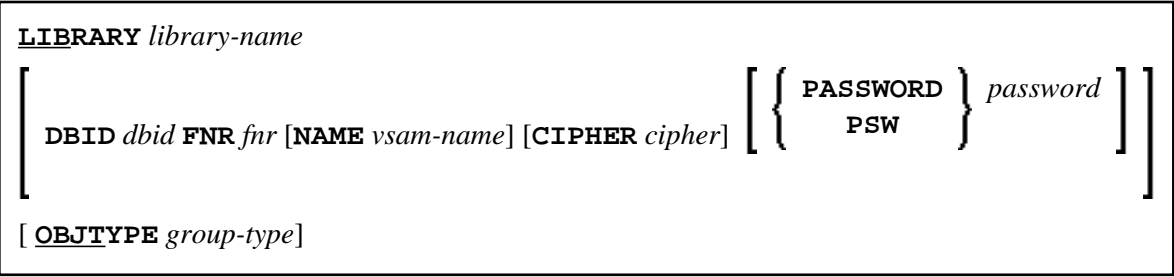

**Notes:**

- 1. No ranges are allowed for *library-name*.
- 2. For DDMs,OBJTYPE must be set to D.

### <span id="page-1-0"></span>**Natural System Error Messages**

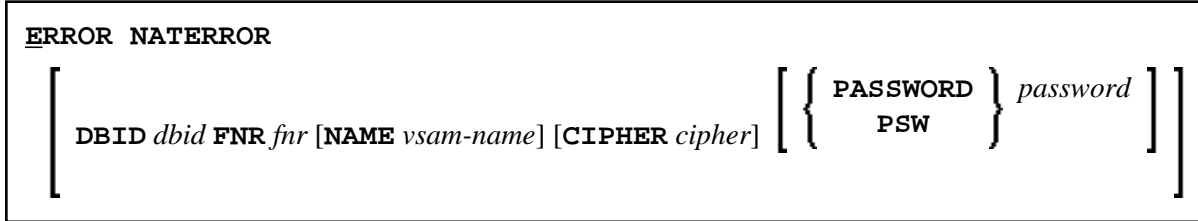

## **Natural Command Processor Sources**

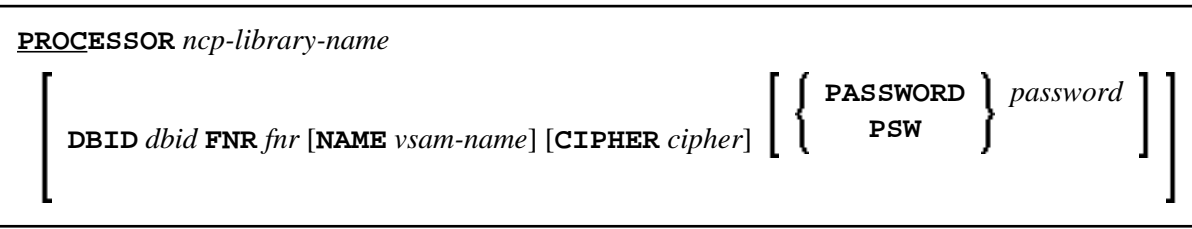

#### **Note:**

No ranges are allowed for *ncp-library-name*.

### <span id="page-1-2"></span>**Natural-Related Debug Environments**

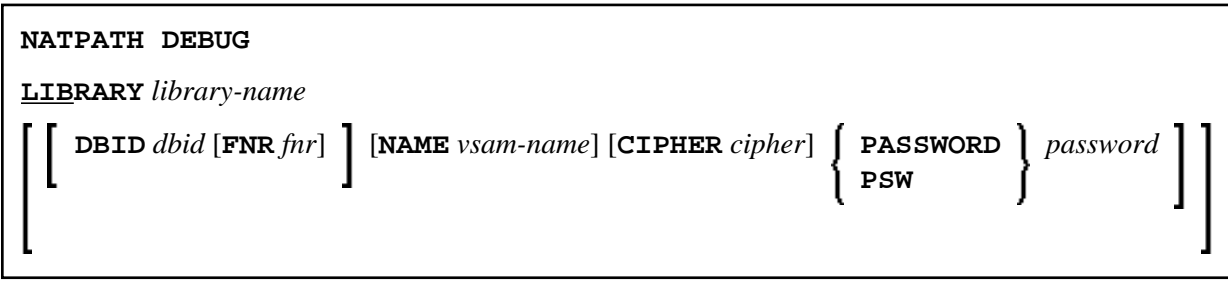

## **Natural-Related Profiles**

<span id="page-2-0"></span>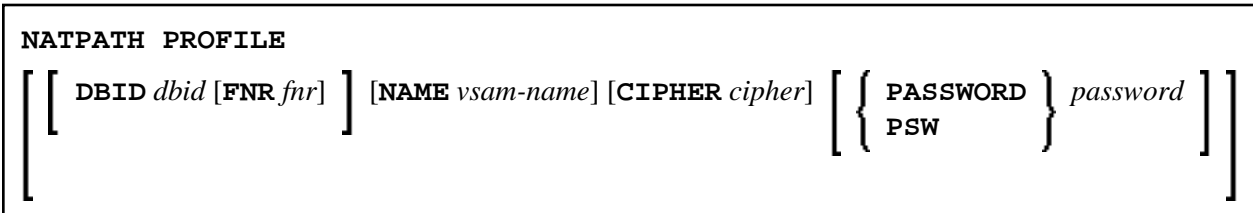

### **Natural-Related DL/I Subfiles**

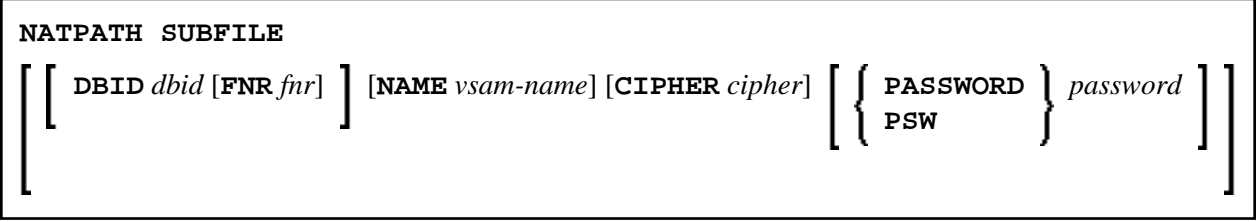

### **FDTs**

**FDT**

# **Syntax of** *object-name-description*

The syntax diagrams that apply to*object-name-description* are shown in the following section:

- [Natural Objects](#page-2-1)
- [DDMs](#page-2-0)
- [Natural System Error Messages](#page-3-0)
- [Natural Command Processor Sources](#page-3-0)
- [Natural-Related Debug Environments](#page-3-0)
- [Natural-Related Profiles](#page-3-0)
- [Natural-Related DL/I Subfiles](#page-3-0)
- [FDTs](#page-3-0)

### <span id="page-2-1"></span>**Natural Objects**

*object-name* [**SCKIND** *object-kind*]

*error-number* [ **SLKIND** *message-type*] [ **LANGUAGE** *languages*] **FMNUM** *error-number-from* **TONUM** *error-number-to* [**SLKIND** *message-type*] [**LANGUAGE** *languages*]

### <span id="page-3-0"></span>**DDMs**

*object-name*

### **Natural System Error Messages**

*error-number* [ **SLKIND** *message-type*] [ **LANGUAGE** *languages*] **FMNUM** *error-number-from* **TONUM** *error-number-to* [ **SLKIND** *message-type*] [ **LANGUAGE** *languages*]

### **Natural Command Processor Sources**

*object-name*

### **Natural-Related Debug Environments**

*object-name*

### **Natural-Related Profiles**

*object-name* [ **OBJTYPE** *profile-type*]

### **Natural-Related DL/I Subfiles**

*object-name* [ **OBJTYPE** *subfile-type*]

#### **FDTs**

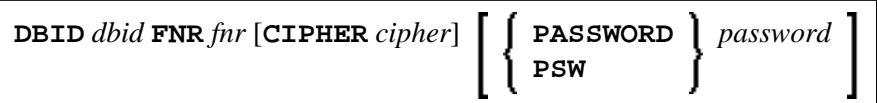

# **Example of an Object List**

The follwing is an example of a Workplan of the type LIST:

```
TYPE LIST<br>LIBRARY LIB-1 OBJTYPE N
                         /* process Natural objects from library 'LIB-1'
 ( A* SCKIND S /* all sources objects whose names start with 'A'
B1 \frac{1}{1 + \text{source}} and/or cataloged object of 'B1'
 CDE> SCKIND C ) /* all cataloged objects with names greater than/equal to 'CDE'
 % /* comment line<br>
LIBRARY LIB-2 /* process Natur
                          /* process Natural objects from library 'LIB-2'
                           /* including error messages and shared resources
 \qquad /* all source and/or cataloged objects
                           /* including shared resources
 FMNUM 1 TONUM 100 /* error messages from 1 to 100
  )
```